## 資訊設備報廢流程整理

更新:2015-09-12

校內財產報廢的主管單位為「總務處營繕組」。使用者報廢資訊類財產的過程中,資訊 網路處提供的協助如下:

- 本著服務的精神,提供專業建議,協助營繕組判斷該財產是否符合報廢條件。
- ●確認使用者最終確實把報廢的財產繳回。

資訊類財產的報廢流程描述如下,請相關同仁參考。

- 1. 申請:請使用者至「整合資訊系統」→「職員相關處理」→「電腦故障填報」→ 「行政單位故障填報」,填寫報修單。故障原因請選擇「申請報廢鑑定」(圖一), 當次報廢,不論財產件數,均填寫一筆報修單即可。
- 2. 回覆:資網處人員收到故障原因為「申請報廢鑑定」維修單後,與使用者聯繫,並 與使用者確認下列事項。
	- 甲、請使用者備妥紙本報廢單。
		- i.從總務處網站下載「財產報廢單」(圖二)。
	- ii.填妥報廢單上日期、單位、人員、報廢財產等相關資訊,並取得單位主管簽 名(圖三,區塊1)。
	- 乙、與使用者約定進行鑑定的時間和地點。
- 3. 鑑定:資網處人員於約定時間至現場確認設備是否符合報廢條件,若符合條件則在 報廢單的「勘查情形」欄位打勾和簽名(圖三,區塊 2),並請使用者持報廢單繼續 報廢程序,取得各單位的簽名(圖三,區塊3)。鑑定原則如下:
	- 甲、報廢實物、財產標籤、報廢單上的資訊,三者必須一致。
	- 乙、設備超過使用年限。
	- 丙、設備已不堪使用且無維修價值。
	- 丁、使用者填寫之「減損原因」須與實情相符。
- 4. 入庫:使用者完成報廢流程並從營繕組取回報廢單後,聯絡資網處,約定時間攜帶 報廢單和報廢財產至約定之入庫地點。資網處人員核對報廢單上的財產項目與實品 一致,且相關單位皆已簽名後,於「核可報廢財產回收」欄位(圖三,區塊4)簽 名。
- 5. 完成:使用者完成入庫程序後,持報廢單請營繕組進行「報廢資料輸入確認」(圖 三,區塊 5),財產報廢才算完成。

【行政單位故障填報】

| 標有 * 記號者,請務必輸入資料,否則無法完成申請 |                                   |
|---------------------------|-----------------------------------|
| 填表日期                      | 1040911                           |
| *報修者員工編號                  | A00011.00<br>■二星 輸入完,按[Enter]到下一欄 |
| 報修單位                      | $\checkmark$                      |
| *電話分機                     |                                   |
| * 维修地點                    | (限5個以内中文字)                        |
| *財產編號(財號+序號)              |                                   |
| *批號                       |                                   |
| *故障原因                     | 申請報廢鑑定<br>$\checkmark$            |
| 備註說明(財編規格)                |                                   |
| *是否有光碟機                   | ○是◉否                              |
| *開機系統                     |                                   |
| *廠牌                       |                                   |
| *Email信箱                  |                                   |
|                           | 填報                                |

圖一、申請報廢鑑定

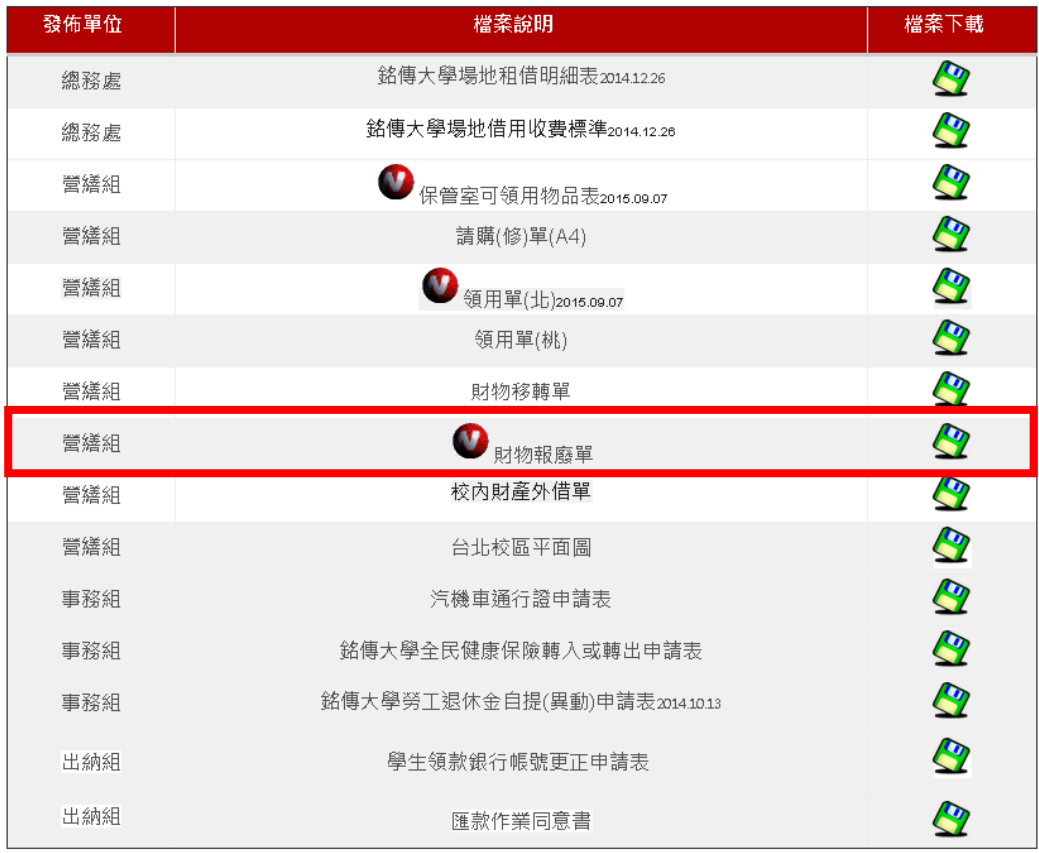

圖二、下載「財產報廢單」

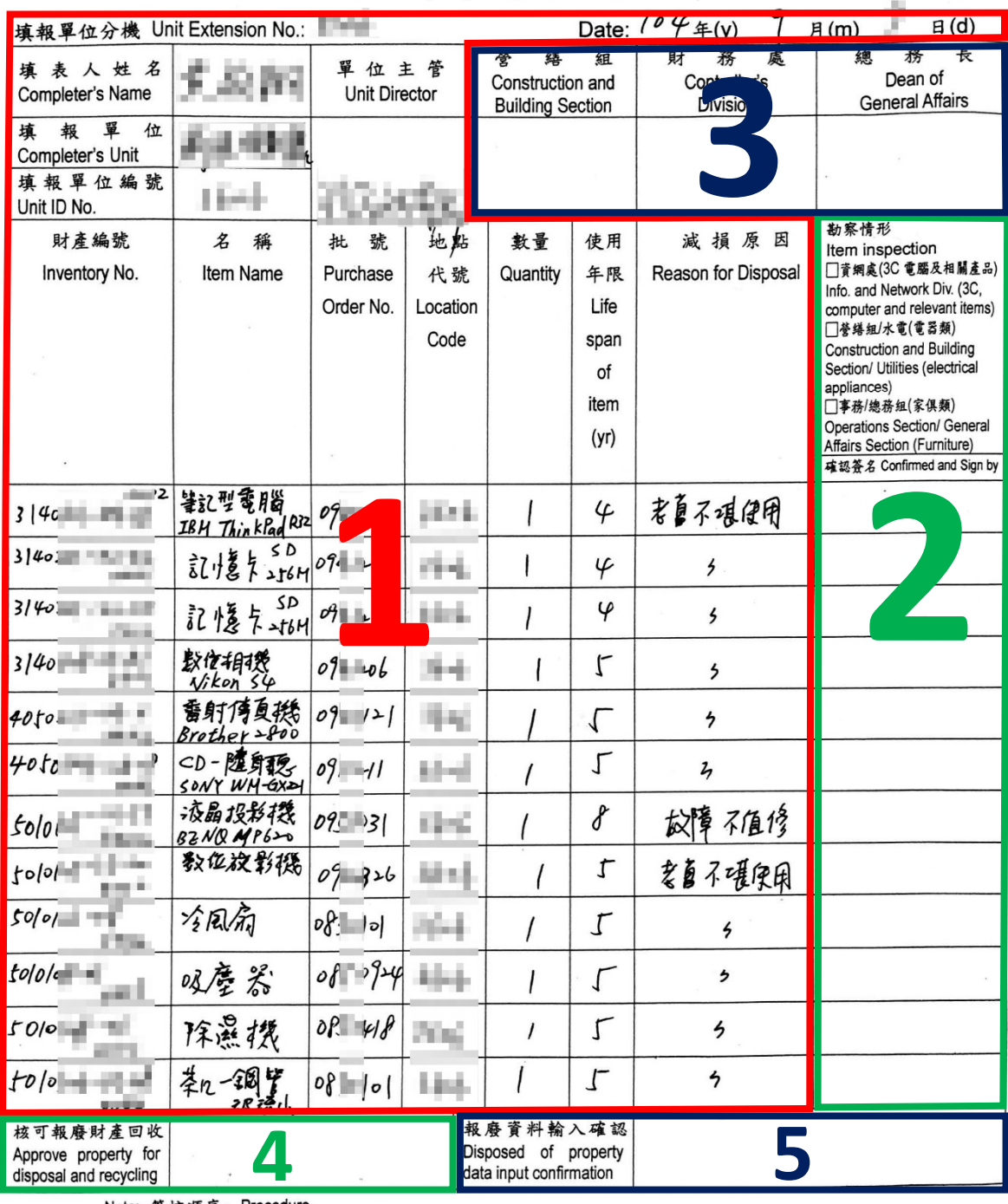

## 銘傳大學財物報廢單 **MCU Property Disposal Form**

 $\lambda$ 

財產管理人→單位主管→勘察情形→營繕組→財務處→總務長→核可報廢財產回收→報廢資料輸入確認 Property managing staff→Unit director→Item inspection→Construction and Building Section→Controller's Division→<br>Dean of General Affairs→Approve property for disposal and recycling→ Disposed of property data input confirmat

圖三、財產報廢單(綠色為資網處人員簽名區塊)